## ARTV 330: IXD FOR VCD: COURSE SCHEDULE (1 of 2)\*

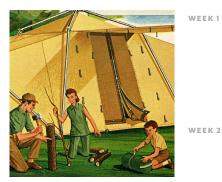

WEEK 1

WEEK 3

WEEK 4

WEEK 5

COURSE DOCUMENTS

Course documents are identified with this symbol and will be available on our custom-designed class web site ("The Camp Site") at least one day before they are scheduled to be used in class. Please have them ready to use when scheduled.

REVISED

| <i>Mon, Jan 8:</i> Introductions; Keview syllabus + docs ‡; Slides: What is IXD?                     |
|----------------------------------------------------------------------------------------------------|
| Wed, Jan 10: Reading: <u>Couldwell article</u> ; Miller (Introduction); Duckett (Intro and Ch 1 + 2) |
| Discuss the web, web standards and HTML/CSS syntax basics ঞ; Dreamweaver tour;                       |
| Demo and starter exercise (simple mark-up); Site touring (inspect element);                          |
| Introduce Proj 1 🏶 (My Favorite Things Page)                                                         |

Mon, Jan 15: MLK JR. DAY: NKU DAY OF SERVICE / NO CLASSES Wed, Jan 17: Reading: Miller (Ch1+4); Duckett (Ch10+13 and pg 361–2, 365, 367–69, 382) Discuss site basics: box model, DIVs, ID/class selectors, normal flow, directories & file mgmt \*;

Demo + starter exercise (attach style sheet); Demo (DW site creation); Overview of project templates; Studio: Project 1 content and layout drawings

Mon, Jan 22: Reading: Mandel, "CSS Grid for Designers" and Duckett (Ch 5 + 16, pg 370-371) Discuss layout + positioning (grid, flex, sticky, z-index) and image basics \$; Demo + starter exercise (grid layout with images; attaching style sheet); Studio: rough out layout-specific css; compile style tiles (complete content gathering) Wed, Jan 24: Reading: Miller (Ch 6); Duckett (Ch 4 + 12)

Discuss web type part I, links \$; Demo + starter exercise (type, links and images); Studio: rough out type- and link-specific css settings

| Mon, Jan 29: Reading: Miller(Ch 5)                                                             |
|------------------------------------------------------------------------------------------------|
| Discuss web design unity + elements; Studio: image prep, typesetting/CSS scripting and styling |
| <i>Wed, Jan 31:</i> Studio: site scripting/trouble-shooting                                    |

Mon, Feb 5: Studio: site scripting/trouble-shooting Wed, Feb 7: Proj 1 Due (Favorite Things Page); Introduce Proj 2 @ (Type Specimen Page)

| WEEK 6 | <ul> <li>Mon, Feb 12: Reading: Miller (Ch 6); Duckett (Ch 4 + 14); optional: Lupton (pg 20-37, Ch 2)</li> <li>Discuss traditional/digital type specimens, web type part II, nav and links &amp;; Demo + starter exercise; Studio: font choice confirmed; content selection / style tile development</li> <li>Wed, Feb 14: YouTube: Designing With CSS Grid by Jen Simmons</li> </ul> |  |  |
|--------|----------------------------------------------------------------------------------------------------|--|--|
|        | Review layout + positioning (grid, flex, floats); Studio: tight sketches, typesetting ideas                                                                                                    |  |  |
| WEEK 7 | <i>Mon, Feb 19:</i> Demo (anchor links + styling); Studio: site scripting/production <i>Wed, Feb 21:</i> Studio: site scripting/production                                                                                                    |  |  |
| WEEK 8 | <i>Mon, Feb 26:</i> Studio: site scripting/trouble-shooting<br><i>Wed, Feb 28:</i> Proj 2 Due (Type Specimen Page); Introduce Proj 3 & (Microsite)                                                                                                    |  |  |
| WEEK 9 | Mon, Mar 4: spring break: no class - recharge :)<br>Wed, Mar 6: spring break: no class - recharge :)                                                                                                    |  |  |

2023-24 ART & DESIGN LECTURE SERIES SPEAKER

Details **TBA** 

## ARTV 330: IXD FOR VCD: COURSE SCHEDULE(2 of 2)\*

|                                                          | WEEK 10        | <b>Mon, Mar 11:</b> Reading: Miller (Ch 3) and YouTube: <u>Designing Intrinsic Layouts by Jen Simmons</u><br>Discuss responsive + instrinsic design: strategies, process and technique <b>\$</b> ; Demo (media                                       |
|----------------------------------------------------------|----------------|----------------------------------------------------------------------------------------------------|
|                                                          |                | queries + css grid) starter exercise; Content chosen; Link nav (together); Studio: researching                                                                                                    |
|                                                          |                | Wed, Mar 13: Reading: Miller (Ch 2); Duckett (Ch 18)                                                                                                    |
|                                                          |                | Research review; Discuss design process: wireframing, usability \$;                                                                                                    |
|                                                          |                | Studio: concepting / wireframing (sketched on paper or in Figjam; can also use POP app)                                                                                                    |
| <b>Mon., Mar. 18:</b> Last day to drop with a grade of W | <b>WEEK 11</b> | Mon, Mar 18: Reading: Duckett (Ch 3 + 14); Crossland: <u>"Variable Fonts Are Here to Stay</u> "<br>Review concept sketches/big ideas + wireframes; Discuss: web type part III \$;                                                                    |
|                                                          |                | Demo + starter exercise (variable type); Studio time: moodboard / style tile development                                                                                                    |
|                                                          |                | Wed, Mar 20: Review: style tiles/moodboards; Studio time: asset gathering and creation                                                                                                    |
|                                                          | WEEK 12        | <i>Mon, Mar 25:</i> Studio time: work on home page layout ideas                                                                                                    |
|                                                          |                | Wed, Mar 27: Studio time: work on interior page layouts                                                                                                    |
|                                                          | WEEK 13        | <i>Mon, Apr 1:</i> Preliminary Review: Responsive Layout Variations — whole group crit of printed layouts                                                                                                    |
|                                                          |                | <i>Wed, Apr 3:</i> Review grid/flex layout, discuss layout mapping; Introduce Webflow option;                                                                                                    |
|                                                          |                | Studio: design fine-tuning                                                                                                    |
|                                                          | WEEK 14        | <b>Mon, Apr 8:</b> Reading: Cope: "CSS Transitions and Tranforms for Beginners;" Lupton (pg 165–183)<br>Discuss CSS3 possibilities &; Demo with sampler: transitions + transforms (incl. animated variable fonts); Studio: site production (stage 1) |
|                                                          |                | <i>Wed, Apr 10:</i> Do nav + links together; Studio time: image generation, site scripting/production (stage 2)                                                                                                    |
|                                                          |                | site scripting, production (stage 2)                                                                                                    |
|                                                          | WEEK 15        | <i>Mon, Apr 15:</i> Studio time: site scripting/production (stage 2); Try NKU personal web server space uploads together                                                                                                    |
|                                                          |                | <i>Wed, Apr 17:</i> Studio time: site scripting/production (stage 3)                                                                                                    |
|                                                          | WEEK 16        | <i>Mon, Apr 22:</i> Usability tests (small groups via screen sharing); Studio time:                                                                                                    |
|                                                          |                | site scripting/production (stage 3); Demo: checking font weights in head tag and zipping<br>umbrella folder                                                                                                    |
|                                                          |                | <i>Wed, Apr 24:</i> Studio time: site scripting/production (stage 3) /trouble-shooting                                                                                                    |
|                                                          | FINAL          | Refer to Canvas > Syllabus/Home (bottom of page) for details related to the final exam period.                                                                                                    |
|                                                          | ву ост.        | <b>Cancel Webflow plan,</b> if no further use under student plan (per forthcoming email instructions).                                                                                                    |

\*The syllabus and schedule is a projection for the course. I reserve the right to modify the syllabus and/or schedule in order to adjust to changing circumstances, and will notify students of any modifications.